Subject: Re: Where can I find z-scores? Posted by [giacomo](https://userforum.dhsprogram.com/index.php?t=usrinfo&id=1932) on Thu, 10 Jul 2014 14:01:37 GMT [View Forum Message](https://userforum.dhsprogram.com/index.php?t=rview&th=31&goto=2546#msg_2546) <> [Reply to Message](https://userforum.dhsprogram.com/index.php?t=post&reply_to=2546)

Reduced-For(u)m wrote on Mon, 18 March 2013 16:42

If you are a STATA user, there is a new package called "haz06" which you can install that will calculate the WHO standards using the height and age variables, which is particularly convenient when you are using older DHS surveys that only have the old standards. You have to be careful that you are using age and height in the right units (months and cm - I think).

Forgive me for contributing to a very old post, but my problem is related to this and in the future others may have the same issue.

I need to construct HAZ scores based on 2006 WHO standards for old rounds of the DHS data. To test the "zscore06" package in STATA I first tried to replicate the HAZ score provided by DHS in a recent dataset (Round V). The results I obtained for some observations are substantially different. I read the help provided with the package and the code (and variables' units) I used should be correct. Has anyone had experience on successfully replicating the HAZ scores with the "zscore06" package?

For your info, this is the code I used in a children dataset:

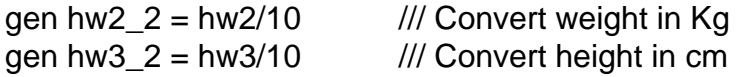

zscore06, a(hw1) s(b4) h(hw3\_2) w(hw2\_2)

gen  $HAZ = haz06 * 100$ 

list HAZ hw70

Many thanks, Giacomo

Page 1 of 1 ---- Generated from [The DHS Program User Forum](https://userforum.dhsprogram.com/index.php)